# UNIVERSITÄT GRAZ UNIVERSITY OF GRAZ

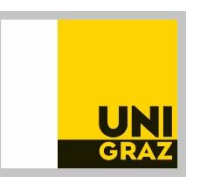

# Beispielfragen Aufnahmeprüfung Diplom Rechtswissenschaften

# Testbeispiele des Verfahrens

Das Aufnahmeverfahren ist ein Verfahren zur Erfassung sprachlicher und kognitiver Ressourcen, welche mittels sieben Subtests überprüft werden. Es wurde auf Basis des aktuellen wissenschaftlichen Forschungsstandes entwickelt und wird im Rahmen der Qualitätssicherung laufend empirischen Analysen, sowie Evaluationen unterzogen. Die zweistündige computerbasierte Testung wird standardisiert ausgewertet. Einige Beispiele zu den Testbereichen sind nachfolgend dargestellt.

Bitte beachten Sie, dass die folgenden Fragen nicht als Übungsmaterial konzipiert wurden, sondern einen Eindruck vermitteln sollen, wie die Fragen in der Aufnahmeprüfung in den einzelnen Testteilen gestaltet sind.

## Bereich Kognitive Ressourcen

Eine Aufgabe im Bereich der kognitiven Ressourcen könnte wie folgt lauten:

## Beispiel 1:

Wählen Sie jene Figur der unteren Reihe aus, welche sich aus den oberen Teilen zusammensetzen lässt.

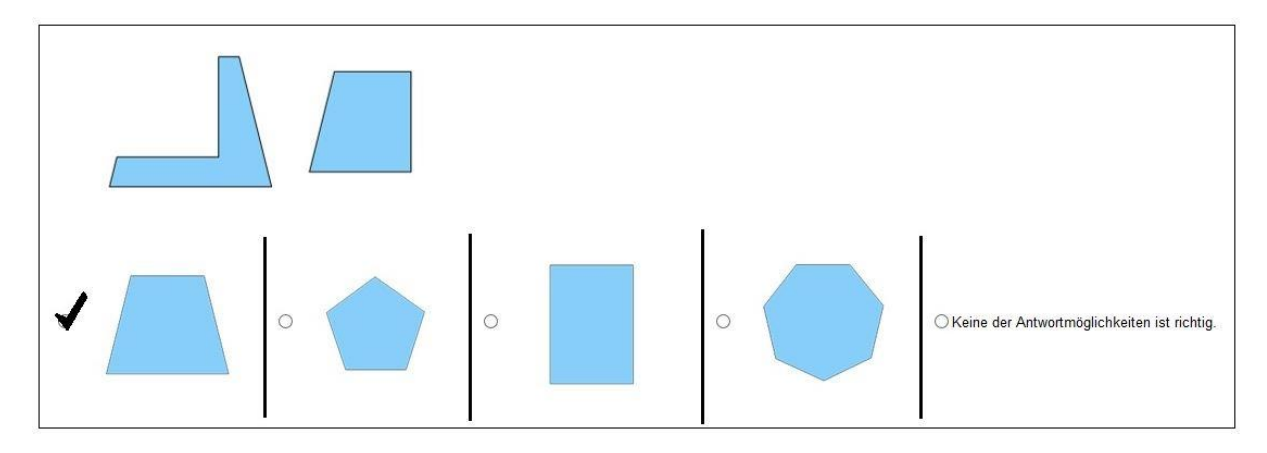

#### Beispiel 2:

Bringen Sie die Buchstaben in die richtige Reihenfolge.

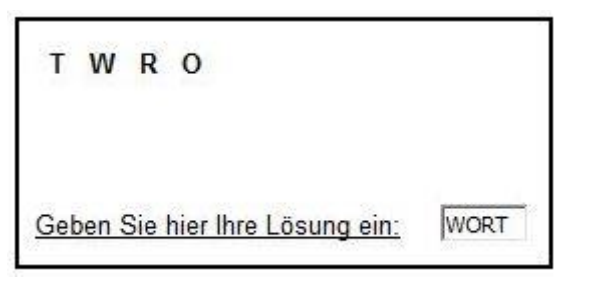

## Beispiel 3:

Vervollständigen Sie die Zahlenreihe.

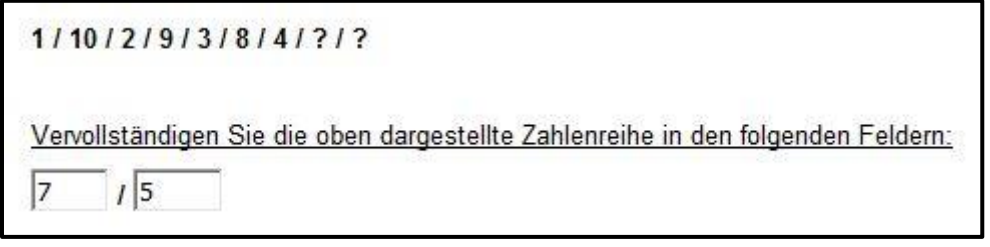

#### Beispiel 4:

Bitte beurteilen Sie folgende Verwendungsmöglichkeiten dahingehend, ob diese kreativ, gewöhnlich oder unpassend sind.

 $\overline{\phantom{a}}$ 

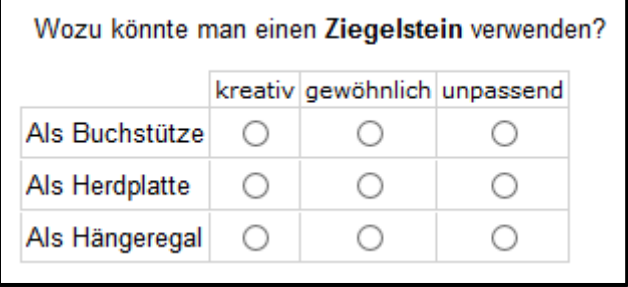

Vizerektorat für Studium und Lehre Erstellt von: Dr. Corinna Koschmieder 22.03.2019

# Bereich sprachliche Ressourcen

Der Bereich sprachliche Ressourcen umfasst sowohl Rechtschreibung und Grammatik, als auch Textverständnis. Aufgaben im Bereich der sprachlichen Ressourcen könnten wie folgt lauten:

 $\overline{\phantom{a}}$ 

#### Beispiel 1:

Wählen Sie die korrekte Schreibweise des Fremdwortes aus. ○ Autentizität ○ Authenthizität ● Authentizität

#### Beispiel 2:

Wählen Sie die korrekte Antwortalternative aus.

Das Buch, \_\_ soeben erschienen ist, erntete gute Kritiken.

 $\bigcirc$  dass  $\bigcirc$  das

#### Beispiel 3:

Lesen Sie folgenden Text:

Individuelle Unterschiede in der Lesekompetenz verändern sich im Allgemeinen in der Entwicklung eines Kindes nicht. So zeigen Kindergartenkinder mit guten Lesefähigkeiten auch meist eine bessere Leseleistung im höheren Alter. Untersuchungen zeigen, dass die Lesekompetenz nicht nur von genetischen Einflüssen, sondern auch von Umweltfaktoren abhängt. Ebenfalls ist zu betonen, dass sich diese beiden Faktoren wechselseitig beeinflussen. So bieten Eltern, die selbst gerne Lesen, sowohl die richtigen Gene als auch meist eine förderliche Umwelt, zum Beispiel Bücher im Haushalt. Wiederrum können Kinder, beeinflusst durch ihre Gene, ihre eigene Umgebung verändern. Dadurch entsteht ein Wechselspiel zwischen Genen und Umwelt, welches die Lesekompetenz beeinflusst.

Wenn Sie den Text verstanden haben, drücken Sie auf "Weiter. Sie haben keine Möglichkeit mehr noch einmal zu dem Text zurückzukehren.

Bitte beantworten Sie anschließend die dargestellten Aussagen auf Basis des Textausschnittes:

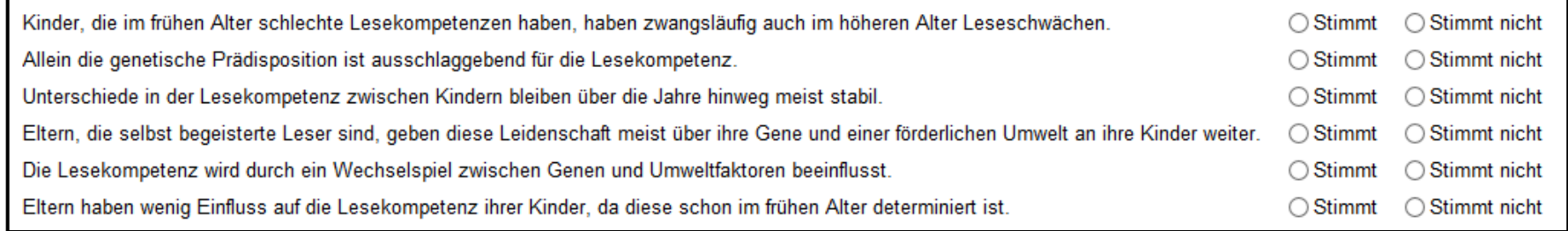